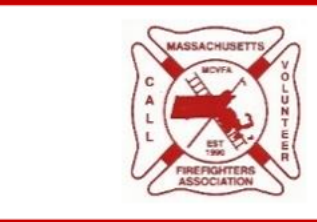

# SPONSORSHIP COMMITMENT FORM

### Please make all checks payable to: MCVFA Fund, Inc.

The MCVFA Fund, Inc. is a 501(c)(3) nonprofit organization. The Fund was created to support the MCVFA in

their fundraising initiatives.

Detailed information about the tournament and registration can also be found on-line

at www.mcvfa.org

Sponsor forms and payment should be mailed to:

**MCVFA Fund, Inc. (Golf)** 

P. O. Box 60659, Florence, MA, 01062-0659

## **Sponsor Information**

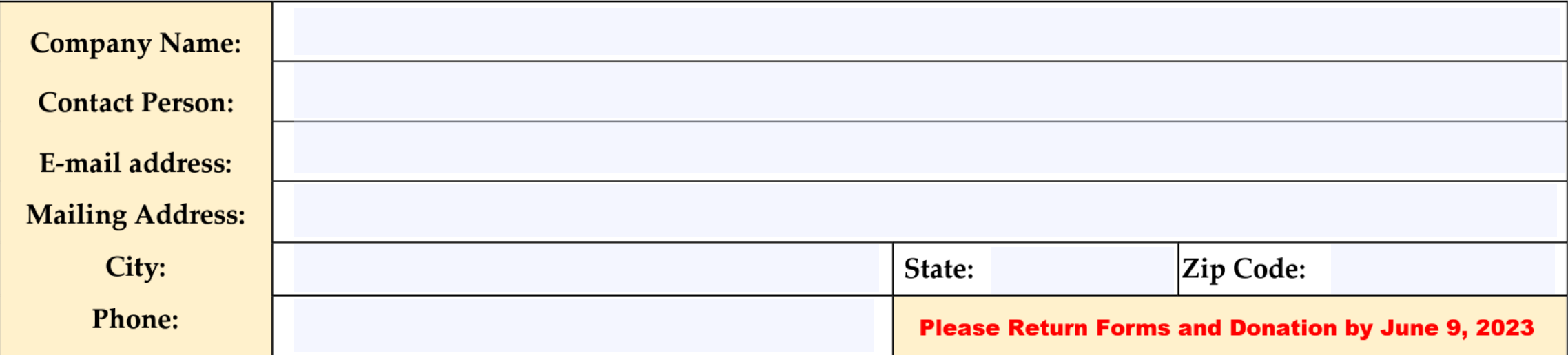

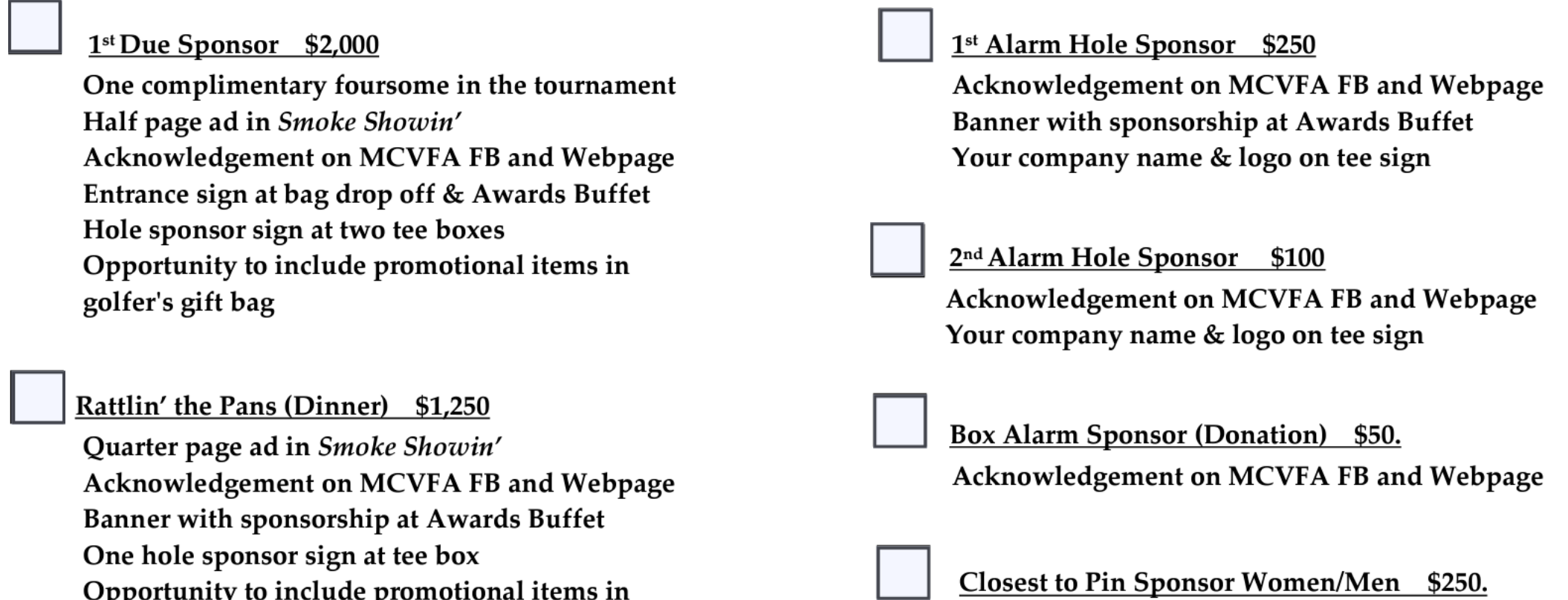

golfer's gift bag

#### Rattlin' the Pans (Breakfast) \$1,000

Quarter page ad in Smoke Showin' Acknowledgement on MCVFA FB and Webpage Banner with sponsorship at Awards Buffet One hole sponsor sign at tee box Opportunity to include promotional items in golfer's gift bag

Company sign on longest drive tee box.

### Longest Drive Sponsor: Women/Men \$250.

Company sign on longest drive tee box.

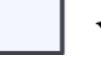

Yes, I have Art work I would like use for my banner and/or Tee signs

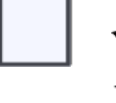

Yes, I have promotional items for golfer's gift bag